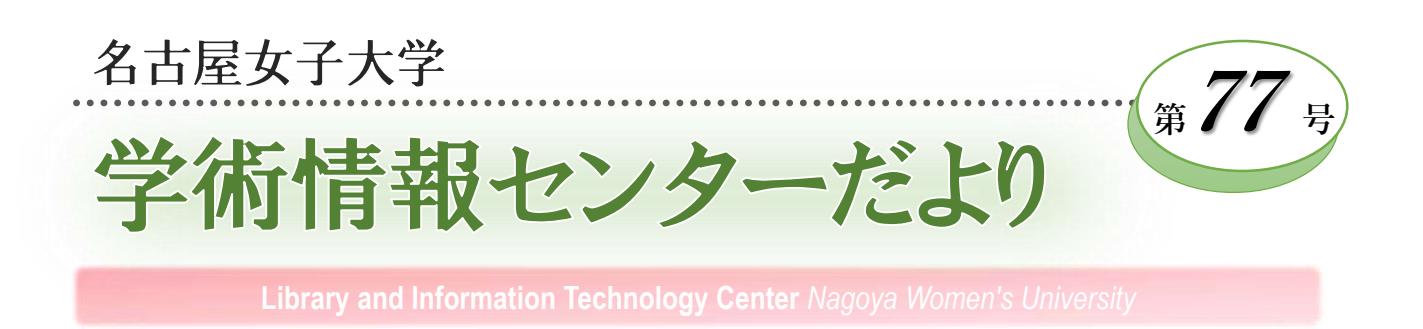

### Withコロナだからこそ本の世界へ

学生が私の研究室に訪ねて来た時、「先生の研 究室は本だらけ、こんな多くの本がよく読めまし たね」と言われることがよくあります。その時に 必ず「全部は読めていないよ。調べるために多く の本が必要」と説明しています。本の役割として、 私なりに「調べる本」と「読む本(感じる本)」の 二つの系統があると思っています。

まず「調べる本」は、皆さんもレポートや卒業 研究等の作成のため、図書館で利用していると思 います。歴史学専門の私にとって欠かせない「調 べる本」は、小学館「日本国語大辞典」と「古事 類苑」です。古文書を解読していくと、現在では あまり使われない言葉に出会います。大学時代に は「普請」と「作事」の違いから始まり、今でも 「日本国語大辞典」からいろいろな言葉の意味を 教えてもらっています。また、「古事類苑」は明 治新政府が編纂し、古代から江戸時代まで分野別 に様々な文献から例証を並べているため、歴史を 紐解く時にまず確認する本です。最近では食文化 の歴史を調べる機会が多いので「飲食部」をよく 調べます。図書館で「調べる本」に向き合ってみ ることで、面白い発見や好奇心がわき、今までの 価値観や固定観念がガラリと変わることがあるか もしれません。また、そのような体験は、生き方 や生活を豊かで潤いのあるものにつながっていく ほど、本は底知れない力を秘めています。

次に「読む本(感じる本)」とは自分の知識や感 性を伸ばすために、小説や自己啓発の内容を含ん だ本です。本学で進めている読書推進活動(読書 Diary)では、この「読む本」をとくに推奨してい ます。令和二年度から三年度、私たちの生活は新 型コロナウイルス感染症 (COVID-19) に翻弄さ

#### 遠山 佳治(短期大学部部長)

れています。外出が規制されている今だからこそ、 自宅でゆっくり読書に親しむことがお薦めです。

新型コロナ感染症が蔓延し、私たちはこれまで 全く経験したことのない感染症との闘いの世の中 に、不安や恐怖を覚える生活を強いられています。 今だに感染者数、ワクチンや治療薬のニュースを 見ない日はありません。このような世の中になっ たとき私は、小学生の時に読んだ『めっちゃ医者 伝』(吉村昭著、新潮少年文庫)を思い出しまし た。偶然にもこのコロナ禍にも通じる内容であり 私のとっておきの本です。幕末期福井の町医者笠 原良策が主人公で、天然痘の俗称「めっちゃ」と いうおもしろい言葉の響きも鮮明に記憶に残って います。苦労して痘苗を福井に持ち込んだものの、 はじめは膿を体に埋め込む種痘に人々が恐怖心を 抱くため、なかなか種痘が広まらなかったり、藩 医からの誹謗中傷も激しくありました。そして、 種痘が継続できず、痘苗が途絶えてしまう危険性 の中、福井藩の支援で踏み止まり、感染症の大流 行を終息すべく命がけで感染症と闘いました。私 は子どもながらにも田舎の町医者でありながらも 感染症と闘う情熱と意志の強さに身が震えるほど 感銘したことをはっきり覚えています。そのこと もあり、この本のおかげで歴史に興味を持ち、私 が歴史の道へと歩き出すきっかけになりました。

皆さんも人生にとって大きな意味を持つ本との 出会いがあるかもしれません。是非、この機会に さまざまな本を手に取り、とっておきの人生の一 冊に出会うべく読書にチャレンジして欲しいと思 います。ちなみに、吉村昭は、のちにこの話を歴 史小説『雪の花』にまとめていますので、興味の ある方は、ご一読ください。

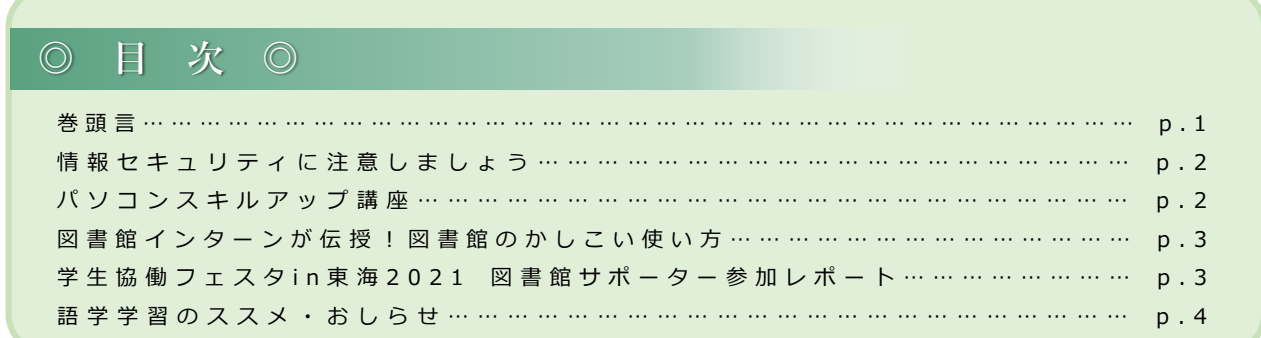

 $-1-$ 

# 情報セキュリティに注意しましょう

## **フィッシングメールに注意!**

ネット上のサービスはほとんどがアカウント情報(ユーザー名とパスワード)を使用して本人であるかど うかを判断していますが、このアカウント情報が盗まれる被害が急増しています。送信者を詐称した電子 メールを送りつけたり、偽の電子メールから偽のホームページに接続させたりするなどの方法で、クレジッ トカード番号、アカウント情報といった重要な個人情報を盗み出す行為のことをフィッシング詐欺と言いま す。偽のメール(フィッシングメール)に記載されたURLを開くと個人情報の入力を要求するサイトへ誘導 され、ユーザーIDやパスワード等を入力してしまうと犯人にアカウント情報を盗まれたことになります。 犯人は他のサイトにも同じパスワードを使用していることを期待して片端からログインを試し、ログインで きたサイトへ様々な不正を働きます。ネットの利用には細心の注意を払いましょう。

# **情報セキュリティ学習用DVDの紹介**

図書館には情報セキュリティ学習のためのDVD資料がたくさん所 蔵されています。DVD資料は図書館内で視聴することがきますので、 ぜひ活用ください。

- 『情報漏洩 [あなたが加害者になるかもしれない』](https://libweb.nagoya-wu.ac.jp/opac/volume/510500?current=7&q=%E6%83%85%E5%A0%B1%E6%BC%8F%E6%B4%A9&total=8&trans_url=%2Fopac%2Fsearch%3Fcount%3D20%26defaultpage%3D1%26defaulttarget%3Dlocal%26order%3Drecommended_d%26q%3D%25E6%2583%2585%25E5%25A0%25B1%25E6%25BC%258F%25E6%25B4%25A9),2008年,Actis 請求記号007/372/1/DV1710
- 『情報漏洩2 [あなたが加害者にならないために』](https://libweb.nagoya-wu.ac.jp/opac/volume/510501?current=1&total=1&trans_url=%2Fopac%2Fsearch%3Fcount%3D20%26defaultpage%3D1%26defaulttarget%3Dlocal%26isbn%3D9784990430214%26order%3Drecommended_d%26searchmode%3Dcomplex%26type%255B%255D%3Dbook%26type%255B%255D%3Dmagazine_title%26type%255B%255D%3Dmagazine%26type%255B%255D%3Dpaper%26type%255B%255D%3Dav1),2008年,Actis 請求記号007/372/2/DV1711
- 『あなたが防ぐ![「情報漏えい」全従業員教育用』](https://libweb.nagoya-wu.ac.jp/opac/volume/511288?current=1&q=%E3%81%82%E3%81%AA%E3%81%9F%E3%81%8C%E9%98%B2%E3%81%90%21+%E6%83%85%E5%A0%B1%E6%BC%8F%E3%81%88%E3%81%84&total=1&trans_url=%2Fopac%2Fsearch%3Fcount%3D20%26defaultpage%3D1%26defaulttarget%3Dlocal%26order%3Drecommended_d%26q%3D%25E3%2581%2582%25E3%2581%25AA%25E3%2581%259F%25E3%2581%258C%25E9%2598%25B2%25E3%2581%2590%2521%2B%25E6%2583%2585%25E5%25A0%25B1%25E6%25BC%258F%25E3%2581%2588%25E3%2581%2584),2007年,PHP研究所 請求記号007/373/DV1712
- 『SNSから考える新社会人の責任 [あなたの行動がトラブルを生む](https://libweb.nagoya-wu.ac.jp/opac/volume/511289?current=1&total=1&trans_url=%2Fopac%2Fsearch%3Fcount%3D20%26defaultpage%3D1%26defaulttarget%3Dlocal%26isbn%3D9784569395562%26order%3Drecommended_d%26searchmode%3Dcomplex%26type%255B%255D%3Dbook%26type%255B%255D%3Dmagazine_title%26type%255B%255D%3Dmagazine%26type%255B%255D%3Dpaper%26type%255B%255D%3Dav1)!』,20--年,PHP研究所 <u>請求記号007/374/DV1713</u> そうちゃん 他多数所蔵あり

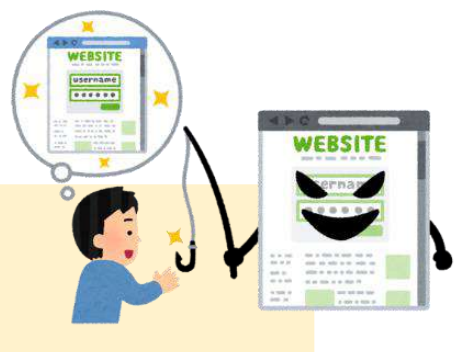

# パソコンスキルアップ講座

### **e-Bookを活用しよう!**

日経BP記事検索サービスの["パソコンスキルアップ講座](http://bizboard.nikkeibp.co.jp/academic/study/tech_list.html)"では、Wordでの整った文書のつくり方や、Excelで の見栄えの良いグラフのつくり方など、パソコンを便利な使い方やコツについて、わかりやすく説明されてい ます[。学外からも使うことができる](https://lsic.nagoya-wu.ac.jp/images/30manual/31lib/manual_ezproxy.pdf)ので積極的に活用してください。

学術情報センターWebサイト「パソコンを使う」メ ニューの中の「<u>参考リンク</u>」をクリックします。

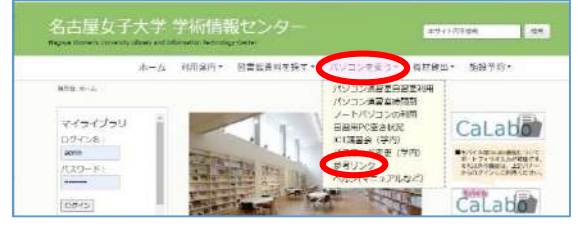

③ 学びたい項目を選択します。例えば、Excelを選択す ると、Excelに関する記事メニューが開き、詳細検索 から調べたいことをキーワードで検索できます。

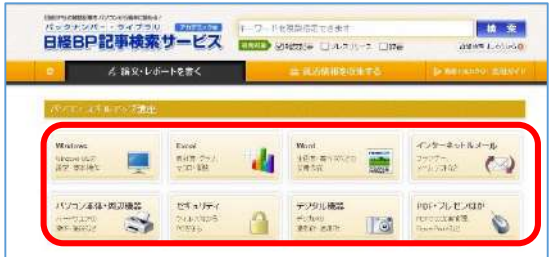

② 「日経BPパソコンスキルアップ講座」をクリックし ます。

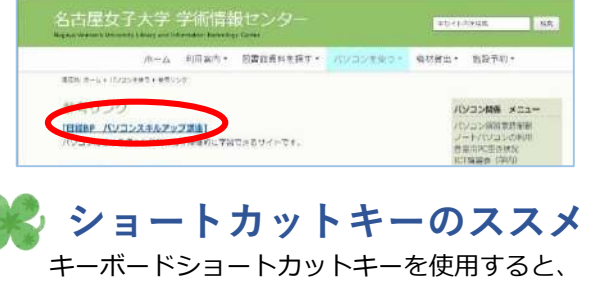

マウス操作より作業がスムーズになり便利です。

- コピー:**[Ctrl]**+**C**  文字等を選択した状態で、コントロールキーを押しながら Cキーを押すとコピーができます。
- 貼り付け:**[Ctrl]**+**v**

カーソルを貼り付ける位置に移動させ、コントロールキー を押しながらvキーを押すと貼り付けができます。

■クリップボード履歴の貼り付け: **[ | Windowsロゴキー**]+v Windowsロゴキーを押しながらvキーを押すと、以前した コピーを遡って貼り付けができます。(Windows10より)

### 図書館インターンが伝授! 図書館のかしこい使い方

令和3年度から図書館でお仕事をしている「図書館・学生インターンシップ」参加者の皆さんに、図書館 の"使いどころ"を教えてもらいました。みんなでかしこく図書館を使おう!!

**専門書からPCまで!"知識の宝庫"=図書館です**

図書館には授業に関する図書だけでなく、専門書や大学生活をより豊 かにするための知識がつまっています。何か資料が欲しいと思ったら、 館内PCで【蔵書検索】ができます! 読みたい本を片手に、静かな南側や 明るい北側など、お気に入りの場所でゆっくり読書を楽しめますよ。

資料作成や印刷をしたいときは、2階パソコン自習室を活用できます。 ゆったりとした過ごしやすい空間で、集中して取り組むことができるの でおすすめです。

(児童教育学科 幼児保育学専攻4年 野田さん)

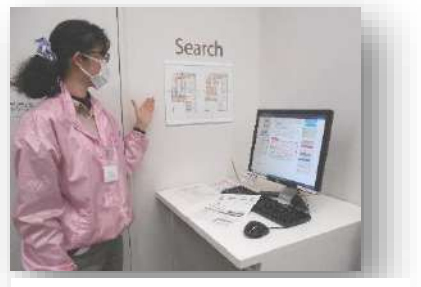

▲【蔵書検索】はこちら!

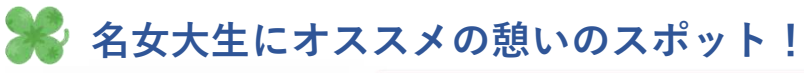

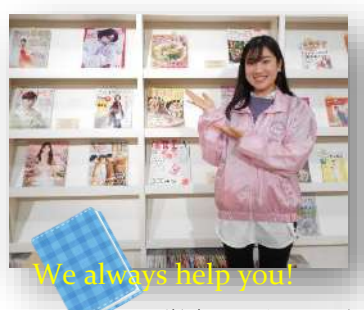

図書館入り口からすぐ左手にある"ラーニング・コモンズ"を利用したこと がありますか?ここには雑誌や就職・資格に関する本、多言語の学習図書な どが並んでおり、最新刊はもちろん、過去のものまで閲覧することができま す。雑誌には、ファッションや料理といった女子大生の興味を引くものが数 多くあり、「気になる雑誌を試し読みして、後日購入する」なんてこともで きます。また、入口側にはかわいらしく装飾された特集コーナーが設置され ています。ぜひ"ラーニング・コモンズ"に立ち寄ってみてください!

(食物栄養学科4年 小池さん)

学生インターンは図書館内で活動中!見つけたら声をかけてね。ピンクのジャンパーが目印です♪

# 学生協働フェスタ in 東海2021 参加レポ

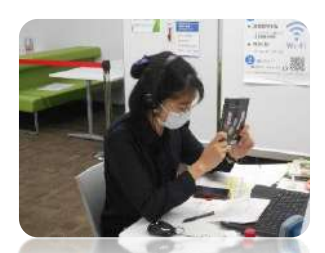

おすすめ本をアピール中!

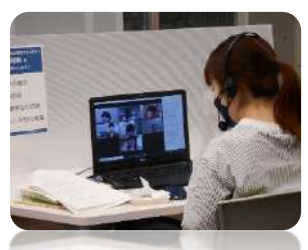

初オンライントークで緊張…

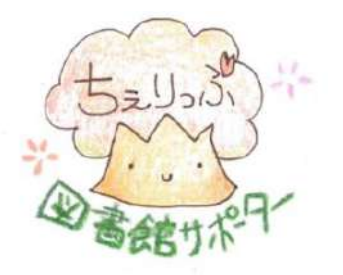

2021年9月3日(金)に学生協働フェスタ in 東海が初のオンラインで開催さ れ[、名女大図書館サポーターちぇりっぷ\(](https://lsic.nagoya-wu.ac.jp/index.php/mi-bnncherippu)以下、ちぇりっぷ)から4名が参加し ました。事前に学生オンラインミーティングを実施し、"オンラインだからこそ できる交流会"について意見を交換し、プログラム案を作成しました。

### **オノマトペで本Show会**

ちぇりっぷは、学生交流ゲームの1つ「オノマトペで本Show会」を企画し、 当日の司会進行も担当しました。ルールは、指定の「オノマトペ」で連想される 本を紹介し合い、その中から一番読みたくなった本をみんなで選ぶというもの。 ちぇりっぷオリジナルのゲーム企画に、参加者からは普段と違った視点での本探 しが楽しかった!と好評でした。

#### **動画で図書館サポーター活動紹介も! 2**

オンラインならではの企画として、動画による図書館サポーター活動紹介もあ りました。ちぇりっぷも、お料理番組風活動紹介でエントリーしました。活動内 容はもちろん、斬新な設定と演技力にも注目が集まりました!

他大学の図書館サポーターたちとつながることで、自分たちの活動を振り 返るよい機会になりました。11月から図書館1階で学生協働フェスタ in 東 [海の参加報告を展示しています。皆さんぜひご覧ください。](https://lsic.nagoya-wu.ac.jp/index.php/mi-news4lib/796-kj20211105)

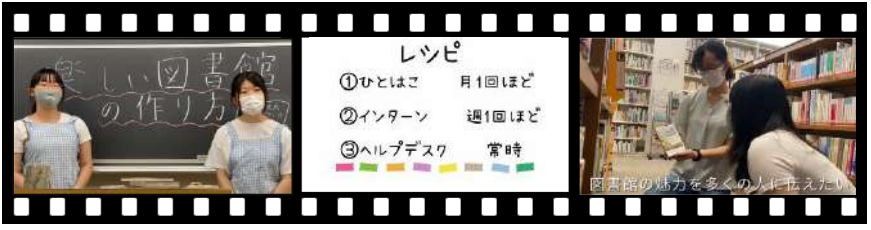

お料理番組風動画でちぇりっぷ活動を紹介♪

### 語学学習のススメ

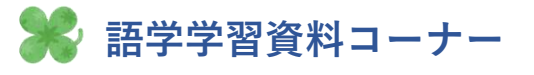

図書館1階ラーニング・コモンズにある語学学習資料のコーナー が少し変わりました。課題などでよく利用される「Oxford Reading Tree」「Foundation Reading Library」シリーズが 一番奥に移動し、その隣におススメの多読資料が並んでいます。 ディズニーの多読本、初心者向けTOEICの本など、新しい本も たくさん入りましたので、楽しく読んでくださいね。

### **英語多読のススメ**

多読とは、辞書を使わずに英語の本をたくさん読むことで、英語の力を身に付けていく学習法。多読 の三原則は「辞書は引かない」「わからないところは飛ばして読む」「つまらなくなったら止めて楽し める本を探す」です。図書館の本をどんどん読んで英語力を高めましょう。電子ブックで読めるものも あるのでぜひ挑戦してください。

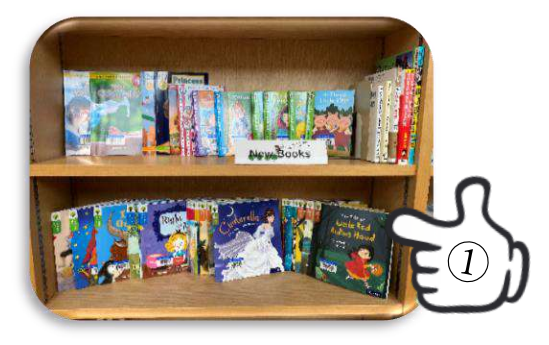

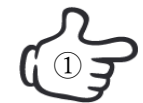

「The tale of Little Red Riding Hood  $\mathbb{C}$   $\mathbb{C}$  (Oxford reading tree : traditional  $\mathbb{C}$   $\mathbb{C}$ tales)」(図書館ラーニング・コモンズ)

> 「Little Red Riding Hood」はみんなも 知っている「赤ずきんちゃん」のこと。で もちょっと様子が違うようです。籠の中に は絵本で見慣れないものが…

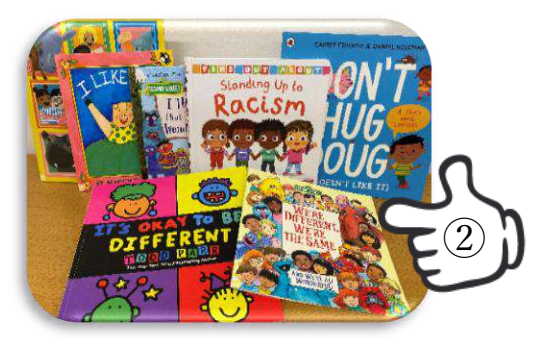

「We're different, we are the same」 (図書館1F外国語絵本コーナー)

セサミストリートのみんなと学ぶ多様性。 鼻の形や高さや色はみんな違う。でもみん な花のにおいをかげるし、鼻がかめる。み んな一緒。

### お し ら せ

### **学科選書資料の利用について**

令和3年度[も学科選書](https://lsic.nagoya-wu.ac.jp/index.php/mi-searchtop/mi-gakkasensho)を随時実施しています。選書資料は図書館 カウンター横にありますので、学習参考書として皆さんぜひ活用 ください。学術情報センターWebサイトの図書館新着ニュースで は「学科選書貸出開始のお知らせ」を随時アップしています。

#### 学科選書とは?

学生が学科の指導教官のもと書店に出向き、学習や研究に必要 な資料選ぶ活動です。選書した資料は図書館の蔵書になります。 学科選書に参加することで、図書館の蔵書構成や利用についての 理解も深め、図書館を活用するきっかけとなっています。

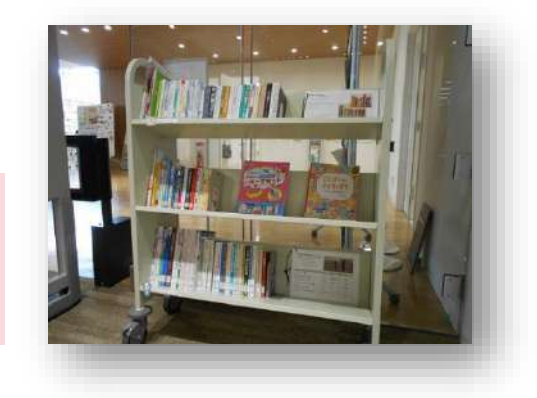

### 名古屋女子大学 学術情報センターだより 77号

発行日:令和3年11月30日 発行:名古屋女子大学学術情報センター 学術情報センターWebサイト https://lsic.nagoya-wu.ac.jp

〒467-8610 名古屋市瑞穂区汐路町3-40 TEL:図書館(052)852-9768 システムサービス(052)852-1120

カンバセーション・サロンのススメ いろいろな国にルーツを持つカンバ

セーション・パートナーと、英語でお しゃべりしてみませんか? 後期は12月17日(金)まで開催中です。

**英語に興味が出てきたら…**

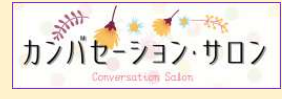